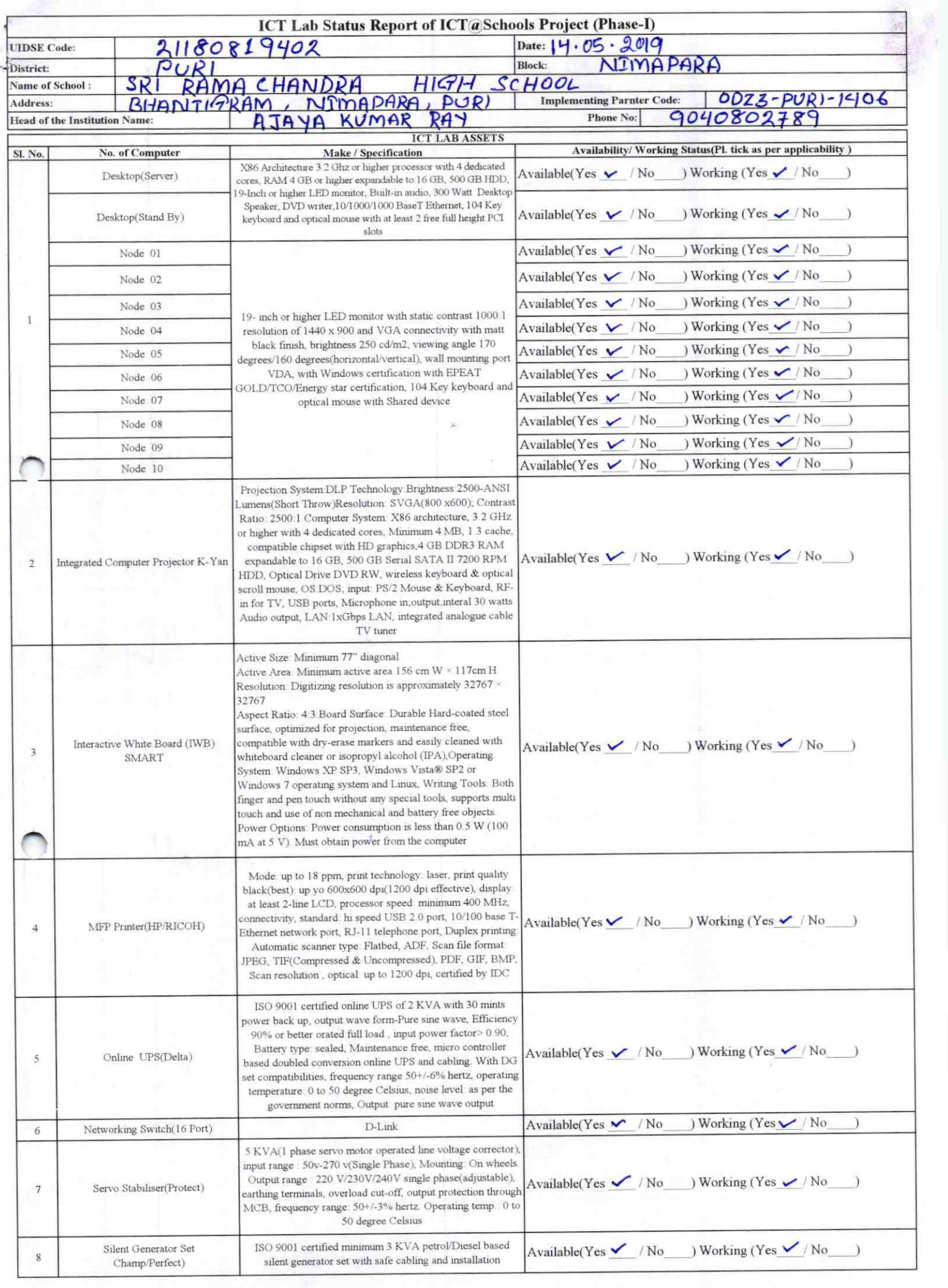

<u>e statistik</u>

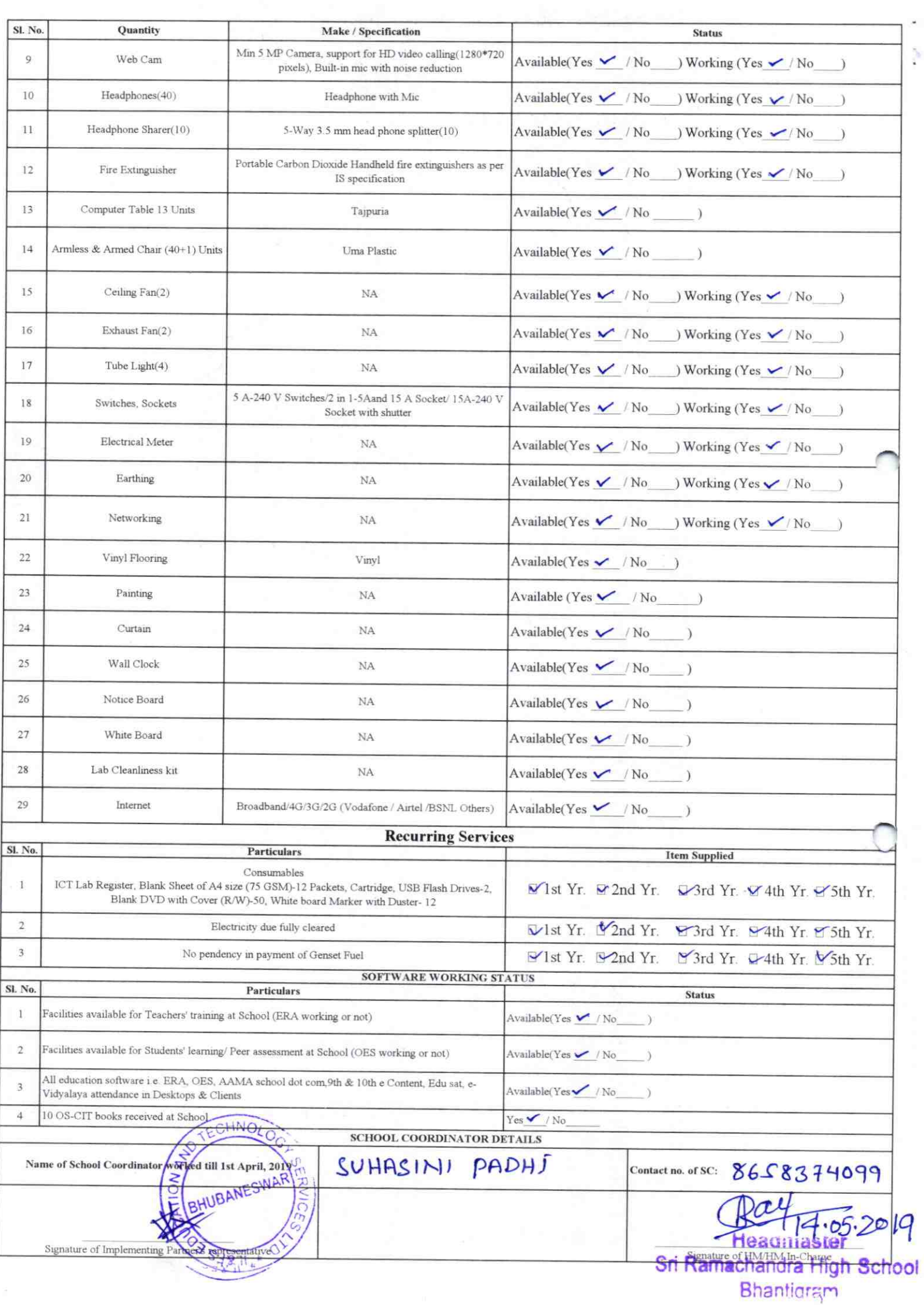

Annexure

Details of Teachers (at least 2, if more add another sheet) who are given handholding support: Name: Sailendu Bhisan Sarry

Name: Apya vumar Roy ID no: Teaching Subject(s) Geography OS-CIT Certified: Yes / No Father's Name: Tanardan Ray E-Mail ID: contact no: 9040802789

Teaches through e Content: Yes/No

ID no: Teaching Subject(s): Math, SC OS<sup>L</sup>CIT Certified: Yes / No Date of Birth (DD/MM/YYYY):25.09.1963 Date of Birth (DD/MM/YYYY): 25/06/1973 Father's Name: Sudhawn ch part. E-Mail ID: Sailendubhuson @ G mail.com contact no: 750 400 3868 Teaches through e Content: Yes/No

 $1406$ 

This is to undertake that, adequate training and support has been provided to me to manage ICT lab related activities.

This is to undertake that, adequate training and support has been provided to me to manage ICT lab related activities.<br>Scrilender Bhusan Dan.

Acapuy Ray Signature of Teacher

Signature of Teacher

I nereby confirm that, necessary handholding support have been given to the teachers mentioned above of our school to manage ICT lab related activities.

> Sin Ramashandra Ngrahaen Sehop HM hantigra

04 22.07.2019

Photograph of functional ICT Lab:

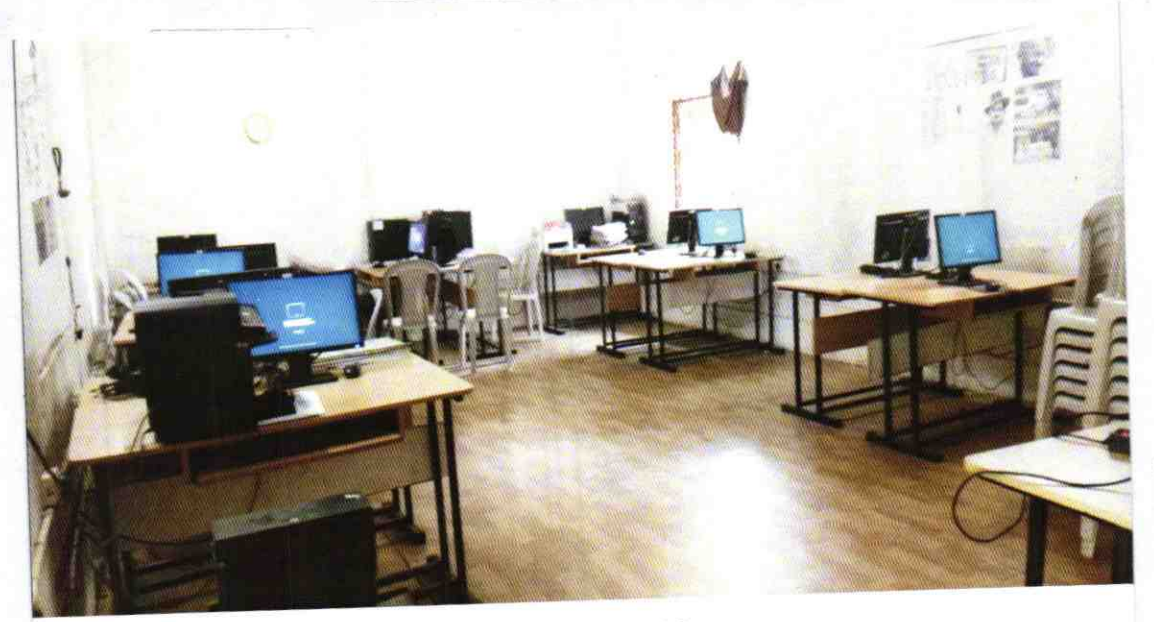

ODZ3-PURI-1406